УЛК 51-027.22:378.016 Мамчич Т.І., Ройко Л.Л., Мамчич І.Я., Ройко О.О. Схілноєвропейський національний університет імені Лесі Українки

## НАВЧАННЯ МЕТОДАМ ПРИКЛАДНОЇ МАТЕМАТИКИ ЗА ПІДТРИМКИ ПРОГРАМИ К

Мамчич Т.І., Ройко Л.Л., Мамчич І.Я., Ройко О.О. Навчання методам прикладної математики за підтримки програми R. У роботі наводиться досвід використання комп'ютерної програми R при викладанні розділів математичної статистики та фінансової математики у межах курсу "Математика для економістів та економічне моделювання" для студентів спеціальності "міжнародні економічні відносини". Обгрунтовується доцільність використання даної програми та наводиться методичний матеріал.

Ключові слова: Програма R, математична статистика, фінансова математика, навчання, вища освіта.

Мамчич Т.И., Ройко Л.Л., Мамчич И.Я., Ройко О.О. В работе приводится пример использования компьютерной программы R при преподавании разделов математической статистики и финансовой математики в рамках курса "Математика для экономистов и экономическое моделирование" для студентов специальности "международные экономические отношения". Обосновывается целесообразность использования данной программы и приводится метолический материал.

Ключевые слова: Программа R, математическая статистика, финансовая математика, обучение, высшее образование.

**Mamchych T.I., Royko L.L., Mamchych I.Ya., Royko O.O.** The paper presents the experience of using the computer program R while teaching of mathematical statistics and financial mathematics in the course "Mathematics for economists and economic modeling" for students of the specialty "International economic relations". The feasibility of using this program is substantiated and methodological material is given.

**Keywords:** Program R, Mathematical Statistics, Financial Mathematics, Teaching, Higher Education, Computer support.

Постановка проблеми. Математичні дисципліни, які викладаються студентам нематематичних спеціальностей, орієнтовані переважно на практичні застосування. А це, у свою чергу, приводить до розв'язування завдань із значною часткою обчислень. Інколи об'єм цих розрахунків є надто великим, щоб було доцільним давати такі завдання на аудиторних заняттях. Крім того, допущена на якомусь етапі помилка обчислень зведе нанівець усі наступні правильні дії. Завдання з великою кількістю рутинних обчислень є певним демотиватором для частини студентів. Тому на заняттях широко використовують сучасні технології. Наприклад, калькулятори, які розміщені у мобільних телефонах.

Але є розділи математики, які потребують специфічних функцій. Наприклад, математична статистика чи фінансова математика. Звичайно, і статистичні, і фінансові функції реалізовуються за відповідними формулами, придатними для обчислення з калькулятором. Проте це не зовсім зручно. Зокрема, це потребує збереження проміжних результатів, множення часом дуже великої кількості різних множників. Спеціалізований інструмент для обчислення таких функцій підвищив би ефективність як аудиторних, так і самостійних занять студентів.

Аналіз наукових досліджень і публікацій. Питанням застосування інформаційнокомунікаційних технологій у навчальний процес вищої школи були присвячені дослідження Т. Архіпової, М. Бакланової, О. Ващук, Є. Вінниченка, М. Голованя, М. Жалдака, С. Лещук, I. Іваськіва, С. Ракова, Ю. Рамського, Н. Ращевської, С. Семерікова, О. Собаєвої, О. Співаковського, Ю. Триуса [6].

Зокрема, застосування програми R при статистичному аналізі даних: від обчислення середніх величин до регресійного показано у роботах В. Гнатюка [3], Т. Кобильника [4], [5], Р. Майбороди [7], О. Сугакової [8], О. Шипунова.

**Мета статті** – обгрунтувати доцільність використання програми R при викладанні розділів прикладної статистики та фінансової математики навчальної дисципліни "Математика для економістів та економічне моделювання", що вивчається студентами спеціальності 292 – міжнародні економічні відносини, за освітньою програмою "міжнародні економічні відносини" в Схілноєвропейському національному університеті імені Лесі Українки, м. Луцьк.

Виклад основного матеріалу й обґрунтування результатів дослідження. Розповсюдженою програмою, яка, серед інших, містить математичні, статистичні та фінансові функції, є програма Microsoft Excel (або її аналог в OpenOffice). Але для реального професійного використання математичних методів цих програм не достатньо. Існує цілий ряд всесвітньо визнаних програм для статистичних обчислень, наприклад SPSS, Statistica, SAS та інші. Проте названі програми практично

нелоступні лля широкого вжитку в навчальному процесі. Лешо осторонь до цих програм (за cпецифікою інтерфейсу та структурою даних) знаходиться програма R, яка є також професійним нструментом і на даний час вже досить розповсюджена. Ця програма є потужним інструментом при викладанні математичних методів, включаючи статистику та фінансову математику.

Програма широко використовується у наукових дослідженнях та начальному процесі багатьох зарубіжних університетів, включаючи університети з найвищими світовими рейтингами -Массачусетський технологічний інститут (МІТ), Університет Гарварду, Станфордський університет. Каролінський інститут, який знаходиться на вершині світового авторитету в галузі медицини, запровадив навчальний курс з програмування в R для своїх працівників. Використання програми R (своєї версії) пропагує Microsoft.

Дана програма використовується і в українських університетах: при викладанні математичної статистики на кафедрі теорії ймовірностей, статистики та актуарної математики Київського національного університету імені Тараса Шевченка; для спеціальних дисциплін із страхової та фінансової математики на фізико-математичному факультеті Національного технічного університету України "Київського політехнічного інституту імені Ігоря Сікорського". З метою поширення досвіду використання програми R в 2018 році у Київському національному економічному університеті імені Вадима Гетьмана було проведено Весняну школу з фінансового моделювання "Financial Modelling with R" [2]. У Східноєвропейському національному університеті імені Лесі Українки викладачі біологічного та хімічного факультетів використовують програму R у своїх дослідженнях та під час навчальних занять. На факультеті міжнародних відносин для викладання курсу "Математика для економістів та економічне моделювання" теж задіяно цю програму [9].

Поширенню програми сприяє її високий професійний рівень, надзвичайно великий перелік реалізованих методів, який постійно розширюється і вже вийшов за межі статистики, наявність офіційного представництва у мережі Інтернет з можливістю безкоштовного завантаження та постійного оновлення. Скористатись програмою можна навіть без її інсталяції на свій комп'ютер, скориставшись відповідним сайтом в Інтернеті.

Основні статистичні показники (серелнє, мола, меліана, моменти виших порялків, коефіцієнти кореляції, тощо), перевірка гіпотез, інтервальне оцінювання, регресійний аналіз та інші процедури підтримуються командами, що входять до базового пакету при інсталяції програми. Для виконання специфічних процедур, наприклад, аналізу часових рядів, або фінансових функцій, потрібно завантажити відповідний пакет з офіційного сайту, який підтримує оновлення і контролює коректність роботи таких пакетів. Зауважимо, що інсталяція пакетів проводиться прямо з програми і не потребує віл користувача ніяких лолаткових технологічних компетенцій.

У реальних дослідженнях вхідні дані імпортуються з інших програм, типово електронних таблиць, чи баз даних, або напряму з мережі Інтернет. З електронних таблиць з форматом \*.csv дані iмпортуються командою read.csv(). З текстової таблиці імпорт проводиться командою read.table(). Можна також внести дані прямо у змінну командою scan(), попередньо копіювавши цей масив в оперативну пам'ять (Ctrl+C), наприклад, стовпець, або рядок з Microsoft Excel.

Наведемо приклад послідовного виконання команд, який допоможе студентам нематематикам засвоїти базові команди. Це навчальний приклад, де вхідний масив задано командою c(), дані введено безпосередньо.

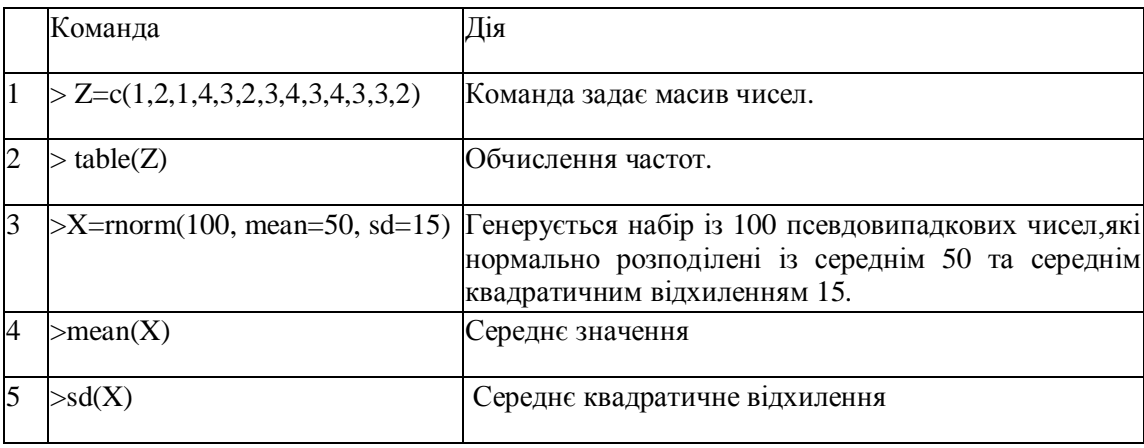

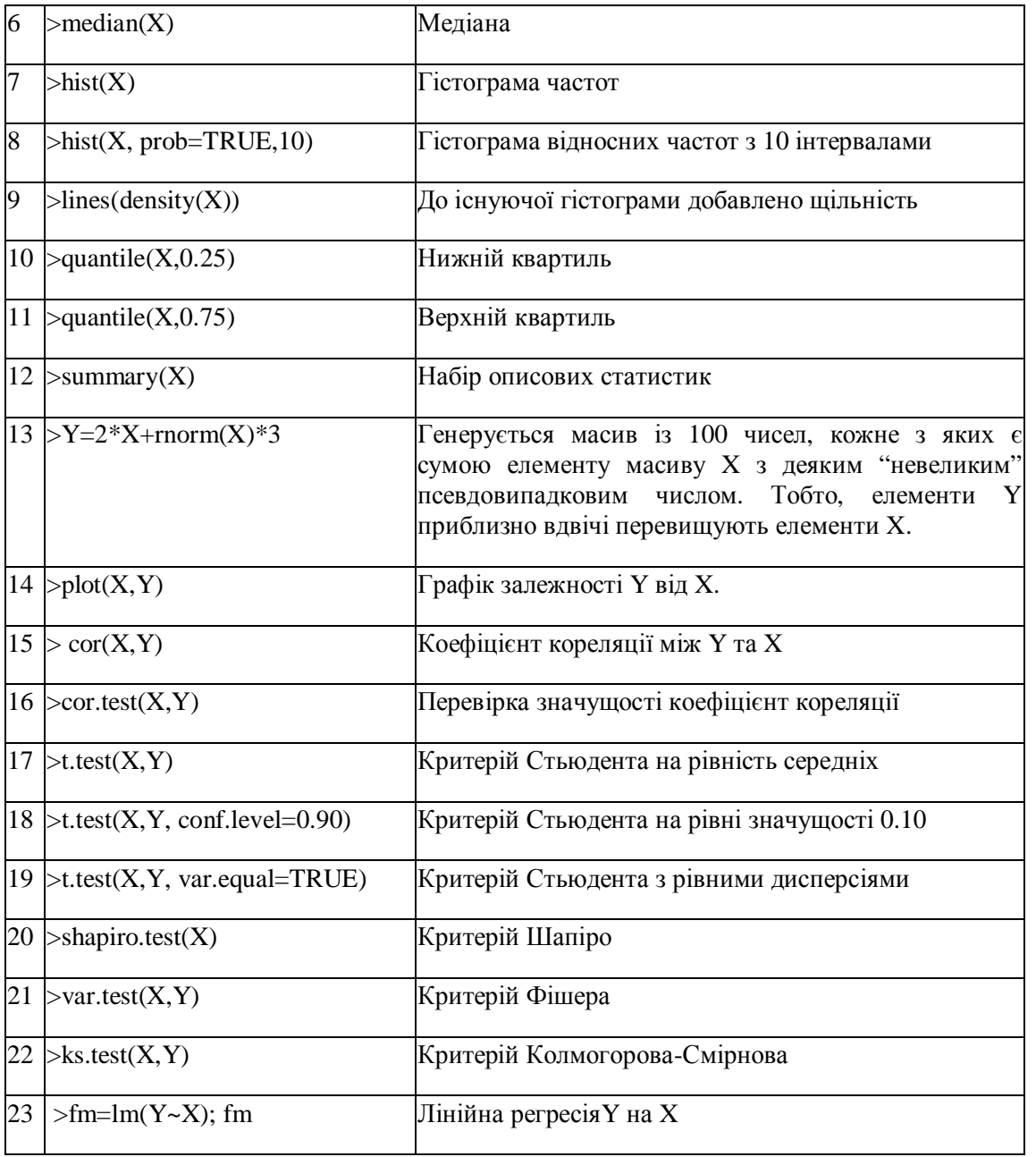

Програма має надзвичайно потужні графічні можливості, описання яких заслуговує окремої роботи. Вже базова команда "plot" є достатньою для більшості наукових досліджень та публікацій. При потребі можна залучити пакет ggplot2, який містить додаткові можливості. Зазначимо також зручність, коли побудований графік можна поміщати у текстовий файл простим копіюванням.

Наступна команда будує гістограму з відповідними назвами:

>hist(Z, main="Гістограма частот", xlab="Значення показника", ylab="Частоти")

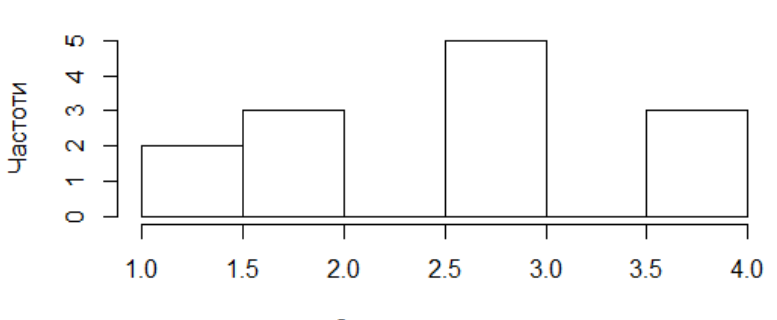

Гістограма частот

При потребі можна відредагувати вигляд гістограми, формат та розмір шрифтів, діапазон значень лодатковими параметрами цієї ж команди.

Використання фінансових функцій реалізується спеціалізованими пакетами. У розпорялженні користувача є їх цілий набір, тож можна вибрати для себе найбільш зручний. Для обчислення простого та складного відсотків, теперішньої та майбутньої вартості аннуїтетів, вартості облігацій та інших фінансових показників у навчальному курсі застосовано пакети "financial" та "FinancialMath", а також розглянуто відповідні дії в Microsoft Excel. У попередні роки нами експлуатувався пакет "financial". Фінансові функції у ньому спроектовані доступно для звичайних користувачів, не потребують знань, що перевищують базовий рівень фінансової математики, не викликають труднощів у студентів. Але нещодавно цей пакет був тимчасово вилучений із вжитку, офіційними представниками програми, через виявлені помилки у деяких процедурах. Хоча, основні фінансові функції там виконувались коректно, студенти виконували ті ж самі завдання у різних програмах, і отримували однакові результати. Надалі було взято пакет "FinancialMath"[12].

Оскільки цей пакет не входить до базового набору при інсталяції, його слід інсталювати. Це можна зробити прямо з програми: Menu – Packages – Install package(s). Крім того, на початку кожного сеансу роботи слід виконувати команду library (FinancialMath), щоб завантажити пакет.

У иьому пакеті команди мають досить складну структуру. Одна і та ж команда обслуговує цілу модель, обчислюючи той, чи інший показник, залежно від вхідних даних. Наприклад, одна і та ж команда обчислює теперішню вартість, майбутню вартість (підсумок), відсоток за період, або кількість періодів, залежно від того, що задано, а що невідоме. Тобто, щоб обчислити необхідний показник, потрібно позначити його невідомим у переліку параметрів команди.

Розглянемо деякі можливості команди "annuity.arith", яка описує модель ануїтету із регулярними платежами, які утворюють арифметичну прогресію. Частковими випадками такого ануїтету є звичайний простий ануїтет та загальний ануїтет (тоді різниця прогресії дорівнюї 0). Простий звичайний ануїтет складається з однакових платежів із сталим відсотком, причому моменти платежів та моменти нарахування відсотків співпадають.

Завдання 1. Обчислити суму на вкладі через 5 років за рахунок щомісячних платежів по 200 грн. при нормі процента  $112=10\%$ .

У даному пакеті слід використати команду:

 $>$  annuity.arith(fv=NA, n=60, p=200, i=.10, ic=12, pf=12).

Отримано майбутню вартість (підсумок) 15487.41 грн

При цьому буде знайдено не тільки майбутню, але і теперішню вартість ануїтету, якщо добавити відповідний параметр.

Тут: fv – невідоме, тому його задаємо "NA", n – кількість періодів, p – платіж, i – відсоток за рік, іс – кількість конверсій за рік, pf – кількість платежів за рік.

Завдання 2. Які щоквартальні внески потрібно робити у банк, який сплачує *і*4=3%, щоб накопичилось 50000 грн. за 5 років?

Використовуємо команду:

 $>$  annuity.arith(fv=50000, n=20, p=NA, q=0, i=.03, ic=4, pf=4) р=232.53 грн. – отриманий щоквартальний внесок.

Завдання 3. Знайти майбутню та поточну вартість ануїтету з 5 платежів по 2000 грн., які проводяться у кінці кожного кварталу, якщо *i*12=8%.

Тут моменти платежів не співпадають з моментами нарахування відсотків. Це загальний ануїтет. Але його реалізовує ця ж команда "annuity.arith":

 $>$  annuity.arith(pv=NA, fv=NA, n=5, p=2000, q=0, i=.08, ic=12, pf=4) pv=9423.26, fv=10410.86.

## Висновки та перспективи подальших досліджень.

Програма є корисним інструментом підтримки навчання прикладній статистиці та фінансовій математиці. Оволодіння цією сучасною технологією узгоджується із міжнародною практикою навчання у вищих навчальних закладах, сприяє підвищенню їх конкурентоздатності.

 $A$ к показує лосвіл, вміння стулентів працювати з програмою R сприяє їхньому загальному професійному рівневі і за межами математичної галузі. Дана програма містить потужні пакети для обробки даних текстового типу, роботи з графікою, з управління проектами. Так, пакети з контентаналізу значно перевищують за своїми можливостями доступні аналоги і є високопрофесійними. Отримані з текстів проміжні параметри аналізу знаходяться у форматі, доступному для безпосереднього використання процедур статистичного аналізу та методів штучного інтелекту.

- 1. Вікіпідручник "Освоюємо R" // [Електронний ресурс]. Режим дотупу: https: //uk.wikibooks.org/ wiki/ Освоюємо R
- 2. Весняна школа з фінансового моделювання // [Електронний ресурс]. Режим дотупу: https://fef.kneu.edu.ua/ua/depts7/k\_finansiv\_pidpryjemstv/Modelling/
- 3. Гнатюк В. Вступ до R на прикладах / В. Гнатюк. Харків, 2010, 107 с.
- 4. Кобильник Т.П. Опрацювання статистичних даних засобами пакету R / Т.П. Кобильник // Педагогічна освіта: теорія і практика. Збірник наукових праць / Кам'янець-Подільський національний університет імені Івана Огієнка. – 2016
- 5. Кобильник Т.П. Статистичний пакет R / Т.П. Кобильник // Матеріали шостої науково-практичної конференції FOSS LVIV 2016 (19-22 квітня 2016 р.) – 2016. – С. 57–58.
- 6. Триус Ю. В. Комп'ютерно-орієнтовані методичні системи навчання математичних дисциплін у ВНЗ: проблеми, стан і перспективи / Ю. В. Триус // Науковий часопис НПУ імені М. П. Драгоманова. Серія 2 : Комп'ютерно-орієнтовані системи навчання. – 2010. – №. 9. – С. 16 – 29. // [Електронний ресурс]. Режим дотупу: http://nbuv.gov.ua/UJRN/Nchnpu\_2\_2010\_9\_5.
- 7. Майборода Р. Комп'ютерна статистика (з використанням R) / Р. Майборода. К., 2016, 175 с.
- 8. Майборола Р.С., Сугакова О.В. Аналіз ланих за лопомогою пакета R / Р.С.Майборола, О.В. Сугакова // Навчальний посібник, Київ – 2015, 65 с.
- 9. Мамчич Т.І. Практичні заняття з фінансової математики / Т.І Мамчич. Луцьк. ПП Іванюк, 2013. 16c
- 10. Ройко Л.Л., Ройко О.О. Прикладна спрямованість курсу "Математика для економістів та економічне моделювання / Л.Л.Ройко, О.О. Ройко // Науковий журнал "Компютерно-інтегровані технології: освіта, наука, виробництво". – № 30-31, ЛНТУ, 2018.– С. 263 – 268
- 11. Офіційний сайт програми R // [Електронний ресурс]. Режим дотупу: https://cran.r-project.org.
- 12. Package "FinancialMath"// [Електронний ресурс]. Режим дотупу: https://cran.rproject.org/web/packages/FinancialMath/FinancialMath.pdf